Управление образования администрации Няндомского муниципального района Архангельской области Муниципальное автономное учреждение дополнительного образования «Районный центр дополнительного образования детей»

Рассмотрена на заседании педагогического совета «09» марта 2022 г. Протокол № 3

 УТВЕРЖДАЮ И.о. директора РЦДО

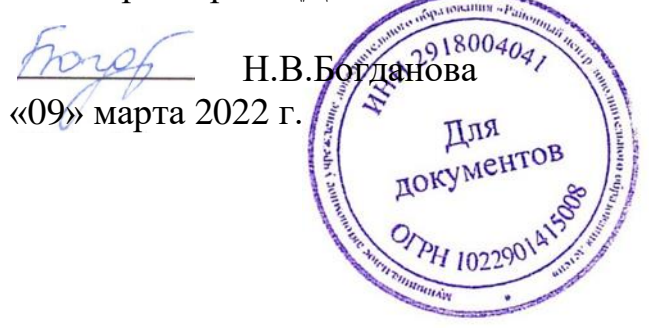

# Дополнительная общеобразовательная общеразвивающая программа **«Издательская лаборатория»** (техническая направленность)

Возраст детей –8-14 лет Срок реализации – 1 год

Автор-составитель: Савичева Ирина Борисовна, заместитель директора, учитель

г. Няндома 2022 г.

Дополнительная общеобразовательная общеразвивающая программа «Издательская лаборатория» (далее программа) имеет техническую направленность и разработана для детей 8-14 лет. Программа направлена на формирование и развитие интеллектуального творчества - создание издательского печатного или видео проекта, ознакомление с некоторыми английскими компьютерными терминами, азами английского языка.

Программа разработана согласно требованиям нормативных документов:

- Федеральный закон Российской Федерации от 29.12.2012 г. N 273-ФЗ «Об образовании в Российской Федерации»;

- Концепция развития дополнительного образования детей в РФ (распоряжение Правительства РФ от 4.09.2014года № 1726-р);

- Методические рекомендации по проектированию дополнительных общеразвивающих программ (включая разноуровневые программы) (письмо министерства образования и науки РФ от 18.11.2015 года № 09-3242);

- Методические рекомендации по реализации адаптированных дополнительных общеобразовательных программ, способствующих социальнопсихологической реабилитации, профессиональному самоопределению детей с ограниченными возможностями здоровья, включая детей-инвалидов, с учетом их особых образовательных потребностей (письмо Министерства образования и науки РФ от 29 марта 2016 г. № ВК-641/09);

- Методические рекомендации для субъектов Российской Федерации по вопросам реализации основных и дополнительных общеобразовательных программ в сетевой форме (утверждено заместителем министра просвещения РФ М.Н. Раковой 22 июня 2019 г.);

- Порядок организации и осуществления образовательной деятельности при сетевой форме реализации образовательных программ (приказ Министерства науки и высшего образования РФ и Министерства просвещения РФ от 5 августа 2020 г. № 882/391);

-Санитарно-эпидемиологические требования к организациям воспитания и обучения, отдыха и оздоровления детей и молодежи СП 2.4. 3648-20 (утверждено постановлением Главного государственного санитарного врача Российской Федерации от 28.09.2020 г. № 28);

- Устав Муниципального автономного учреждения дополнительного образования «Районный центр дополнительного образования детей»

с учётом возрастных и индивидуальных особенностей, обучающихся на занятиях художественной направленности и спецификой работы учреждения.

В системе воспитания подрастающего поколения особая роль принадлежит познанию себя и познанию окружающего мира. Умение работать над значимым для себя проектом воспитывает целеустремленность, усидчивость, чувство взаимопомощи, дает возможность творческой самореализации личности.

#### **Актуальность программы**

Разработка данной программы вызвана необходимостью создания условий для всестороннего творческого развития ребенка, удовлетворение его индивидуальных потребностей в образовании, техническом, художественноэстетическом развитии и интеграции дополнительного и общего образования, направленная на расширение вариативности и индивидуализации системы образования в целом.

Программа располагает уникальными социально-педагогическими возможностями по развитию творческих способностей, обучающихся в области художественной и технической образовательной деятельности.

Анализ детского спроса на дополнительные образовательные услуги в данном виде деятельности показал, что многие ученики хотят научиться обрабатывать фото и видео файлы и создавать значимые для них проекты, применяя английский язык.

В МБОУ СШ № 3 имеется структура «Точка роста» с компьютерным оборудованием, поэтому есть возможность для занятий по получению первоначальных навыков фото обработки и видео монтажа.

Анализ педагогического опыта показал необходимость развития творческой активности обучающихся, а также умения работать и ИКТ.

**Новизна** данной программы по сравнению с другими подобными программами заключается в следующем:

**-** программа носит долгосрочный характер, рассчитана на 9 месяцев обучения;

- программа представляет собой стартовый уровень - направлена на ознакомление и овладение обучающимися знаниями и навыками обработки цифровой информации, создание проекта с использованием английского языка.

- настоящая программа может быть реализована с использованием дистанционных технологий, а также очно, в общеобразовательных школах или в других образовательных системах.

- данная программа разработана для детей 8-14 летнего возраста независимо от наличия у них специальных навыков.

Ведущая идея данной программы создание условий для развития ребенка; обеспечение эмоционального благополучия ребенка; приобщение детей к общечеловеческим ценностям; творческой самореализации личности ребенка, укрепление психического и физического здоровья; взаимодействие педагога дополнительного образования с семьей.

### **Возможность использования программы в других образовательных системах**

Программа реализуется на базе муниципального бюджетного общеобразовательного учреждения «Средняя школа № 3 города Няндома» в «Точке роста». Программа реализуется по принципу сетевого партнерства.

Благодаря широкой направленности и высокой востребованности среди подрастающего поколения, программа может быть реализована не только в рамках школы, возможно использование и в других образовательных системах очно, а также с применением дистанционных технологий.

Программа ориентированана формирование и развитие интеллектуального творчества обучающихся - создание издательского печатного или видео проекта, ознакомление с некоторыми английскими компьютерными терминами, азами английского языка.

Цель программы - развитие творческих способностей ребенка с помощью познания основ компьютерных технологий и обработки фото и видео материалов в соответствии с возрастными способностями и интересами обучаюшихся.

# Задачи программы:

# Предметные:

1. Обучить детей различать виды информации по способам её восприятия человеком, по формам представления на материальных носителях;

2. Научить школьников использовать компьютерные термины на английском языке:

3. Сформировать умение применять простейший графический редактор для создания и редактирования рисунков, видео в соответствии с возрастными способностями и интересами обучающихся младшего и среднего школьного возраста;

4. Научить выполнять требования к организации компьютерного рабочего места, соблюдать требования безопасности и гигиены в работе со средствами ИКТ.

# Метапредметные:

1) Обучить формулированию и удерживанию учебной задачи;

2) Научить выбирать действия в соответствии с поставленной задачей и условиями её реализации;

3) Научить составлять план и последовательность действий;

4) Научить сличать способ действия и его результат с заданным эталоном с целью обнаружения отклонений и отличий от эталона;

5) Сформировать умение определять последовательность промежуточных целей и соответствующих им действий с учётом конечного результата;

6) Обучить предвидению возможности получения конкретного результата при решении задач.

# Познавательные:

1) Развить навык самостоятельно выделять и формулировать познавательную цель;

2) Развить умение применять правила и пользоваться инструкциями и освоенными закономерностями;

3) Сформировать понимание сущности алгоритмических предписаний и уме-

ния действовать в соответствии с предложенным алгоритмом;

4) Развить навык устанавливания причинно-следственных связей; строить логические рассуждения, умозаключения (индуктивные, дедуктивные и по аналогии) и выводы;

5) Сформировать учебную и обще пользовательскую компетентности в области использования информационно-коммуникационных технологий (ИКТкомпетентности);

6) Развить умение интерпретировать и оценивать информацию (обрабатывать фото и видео, презентовать полученную информацию, в том числе с помощью ИКТ);

# **Личностные:**

1) Сформировать ответственное отношение к учению;

2) Сформировать готовность и способность обучающихся к саморазвитию и самообразованию на основе мотивации к обучению и познанию;

3) Сформировать умение контролировать процесс и результат учебной деятельности;

4) Способствовать развитию креативного мышления, инициативы, находчивости, активности при решении филологических задач;

# **Коммуникативные**:

1) научить организации учебного сотрудничества и совместной деятельности с учителем и сверстниками: определять цели, распределять функции и роли участников;

2) обучить взаимодействию и поиску общих способов работы; работать в группе: находить общее решение и разрешать конфликты на основе согласования позиций и учёта интересов; слушать партера; формулировать, аргументировать и отстаивать своё мнение.

# **Отличительные особенности программы**

Программа рассчитана на 9 месяцев обучения, учебный год;

# **Программа предполагает:**

- индивидуальный подход (ориентация на личностный потенциал ребенка и его самореализацию);

- возможность индивидуального образовательного маршрута;

- тесная связь с практикой, ориентация на создание конкретного персонального продукта;

- разновозрастный характер объединений;

- возможность проектной деятельности;

- возможность дистанционной формы реализации программы.

Программа строится на следующих дидактических принципах:

- ➢ доступности соответствие возрастными и индивидуальным особенностям
- ➢ наглядности;
- ➢ научности обоснованность, наличие теоретической основы;
- $\triangleright$  «от простого к сложному» научившись элементарным навыкам работы, ребёнок переходит к выполнению более сложных творческих работ.

**Адресат программы:** курс рассчитан для работы с учащимися 1-8 классов в возрасте от 8 до 14 лет.

### **Программа состоит из следующих разделов:**

- 1. Организация работы с компьютером 2ч.
- 2. Программа Paint 14 часов.
- 3. Программа Paint 3D 16 часов.
- 4. Возможности фоторедакторов -10ч.
- 5. Компьютерная графика и программы для оформления видеороликов 10ч.

6. Проекты (работа над собственным издательским или видео проектом) -20ч. Итого 72 часа.

**Адресат программы:** курс рассчитан для работы с учащимися 2-8 классов в возрасте от 8 до 14 лет.

# **Характеристика обучающихся по программе**

Программа рассчитана на обучающихся от 8 до14 лет. В этом возрасте у школьников формируется навык самостоятельности. Ведущим видом деятельности становится учебная. Преобладает авторитет учителя. Дети способны под руководством взрослого определять цель задания, планировать алгоритм его выполнения, это дает возможность доводить дело до конца, добиваться поставленной цели. Также дети проявляют фантазию и воображение, что позволяет развивать имеющиеся творческиеспособности, при выполнении

работ, поэтому программа творческой направленности будет востребована подростками.

По программе могут обучаться дети в возрасте от 8 до 14 лет*.* Набор и формирование групп осуществляется без вступительных испытаний. Наполняемость групп от 10 до 25 обучающихся. Программу могут осваивать дети без какой-либо специальной ИКТ подготовки.

Принципы формирования групп, количества – группы формируются по принципу одинакового возраста. Количество группы определяется количеством компьютерной техники для занятий. При выполнении проекта возможно индивидуальное обучение/занятие.

# **Сроки и этапы реализации программы**

Программа рассчитана на 9 месяцев обучения, 72 академических часа. **Этапы программы:**

- I. Организация работы с компьютером.
- II. Возможности редакторов рисования и фоторедакторов.
- III. Компьютерная графика и программы для оформления видеороликов.
- IV. Проекты (работа над собственным издательским или видео проектом).

### **Формы и режим занятий по программе**

В соответствии с нормами СанПин 2.4. 3648-20 занятия проводятся 2 раза в неделю. Продолжительность занятий – 1 академический час. Формы организации образовательного процесса предполагают проведениеколлективных занятий (всей группой 10-30 человек), малыми группами (4-6человек) и индивидуально. Формы проведения занятий: комбинированное занятие, практическое занятие, проектная и исследовательская деятельность и т.д.

**Формы проведения занятий:** комбинированное занятие, практическое занятие, беседы, сюжетно-ролевые игры, интеллектуально-познавательные, проектная деятельность.

### **Структура занятия:**

❖ I этап. Организационная часть.

Ознакомление с правилами поведения на занятии, организацией рабочего места, техникой безопасности при работе с компьютером.

❖ II этап. Основная часть.

Постановка цели и задач занятия.

Создание мотивации предстоящей деятельности.

Получение и закрепление новых знаний. Физкультминутка.

Практическая работа группой, малой группой, индивидуально. III этап.

❖ III этап. Заключительная часть.

Анализ работы. Подведение итогов занятия. Рефлексия.

**Педагогическая целесообразность:** курс позволяет обучить детей созданию личностно-значимых проектов. Она направлена на решение задачи не только обучения детей работе по обработке информации, но самое главное профилактике проектной деятельности.

В процессе реализации программы обучающиеся получат дополнительные знания в области работы с различными компьютерными программами и азами английского языка.

**Практическая значимость:** содержание данного курса построено таким образом, что обучающиеся под руководством педагога освоят работу в графических и видео редакторах.

В результате освоения курса, обучающиеся научатся использовать приобретенный в объединении опыт деятельности в реальной и повседневной жизни для безопасного пользования Интернетом,изготовлению открытки и видео проекта.

# **Ожидаемые результаты и форма их проверки**

# **Программа позволяет добиваться следующих результатов:**

**Предметные:** учащиеся научатся:

1. различать виды информации по способам её восприятия человеком, по формам представления на материальных носителях;

2. знать компьютерные термины на английском языке;

3. уметь применять простейший графический редактор для создания и редактирования рисунков;

4. выполнять требования к организации компьютерного рабочего места, соблюдать требования безопасности и гигиены в работе со средствами ИКТ.

Метапредметные: регулятивные учащиеся научатся:

1) формулировать и удерживать учебную задачу;

2) выбирать действия в соответствии с поставленной задачей и условиями её реализации;

3) составлять план и последовательность действий;

4) сличать способ действия и его результат с заданным эталоном с целью обнаружения отклонений и отличий от эталона:

5) определять последовательность промежуточных целей и соответствующих им действий с учётом конечного результата;

6) предвидеть возможность получения конкретного результата при решении залач.

# Познавательные: учащиеся научатся:

1) самостоятельно выделять и формулировать познавательную цель;

2) применять правила и пользоваться инструкциями и освоенными закономерностями;

3) понимать сущность алгоритмических предписаний и уметь действовать в соответствии с предложенным алгоритмом;

4) устанавливать причинно-следственные связи; строить логические рассуждения, умозаключения (индуктивные, дедуктивные и по аналогии) и выводы;

5) формировать учебную и обще пользовательскую компетентности в области использования информационно-коммуникационных технологий  $(HKT$ компетентности);

6) интерпретировать и оценивать информацию (обрабатывать фото и видео, презентовать полученную информацию, в том числе с помощью ИКТ);

Личностные: у учащихся будут сформированы:

1) ответственное отношение к учению;

2) готовность и способность обучающихся к саморазвитию и самообразованию на основе мотивации к обучению и познанию;

3) умение контролировать процесс и результат учебной деятельности;

4) креативность мышления, инициативы, находчивости, активности при решении филологических задач;

Коммуникативные учащиеся научатся:

1) организовывать учебное сотрудничество и совместную деятельность с учителем и сверстниками: определять цели, распределять функции и роли участников;

2) взаимодействовать и находить общие способы работы; работать в группе: находить общее решение и разрешать конфликты на основе согласования позиций и учёта интересов; слушать партера; формулировать, аргументировать и отстаивать своё мнение.

В результате занятий по предложенной программе обучающиеся получат возможность самостоятельно создавать листовку, бюллетень, видеофайл. При этом они овладеют одним из предложенных навыков: особенности растровой графики; особенности векторной графики; способы получения цветовых оттенков на экране монитора и принтере; методы сжатия графических данных; преобразование форматов графических файлов; назначение и функции различных графических программ и программы Paint, Paint 3D, Publisher и видеопрограмм. В результате освоения практической части курса учащиеся научатся одному умению на выбор: редактировать изображения в программе Paint или Paint 3D, редактировать фотографии, выполнять монтаж фотографий, их художественную обработку, монтировать видео файл.

#### **Формы контроля и подведения итогов реализации программы**

Исходя из поставленных цели и задач, прогнозируемых результатов обучения, разработаны следующие формы отслеживания результативностипрограммы:

- педагогическое наблюдение;

- беседы с детьми и их родителями;

- творческие проекты;

- промежуточная и итоговая аттестации в форме проекта (компьютерного рисунка, монтажа видео).

### **Способы оценки, фиксации результатов**

Способы оценки результативности программы прописаны в таблице «Оценочные средства» (Приложение).

Обучающиеся самостоятельно разрабатывают и презентуют свои проекты (фотографии, буклеты, открытки или видео файлы), школьники принимают активное участие в конкурсах различного уровня и т.д.

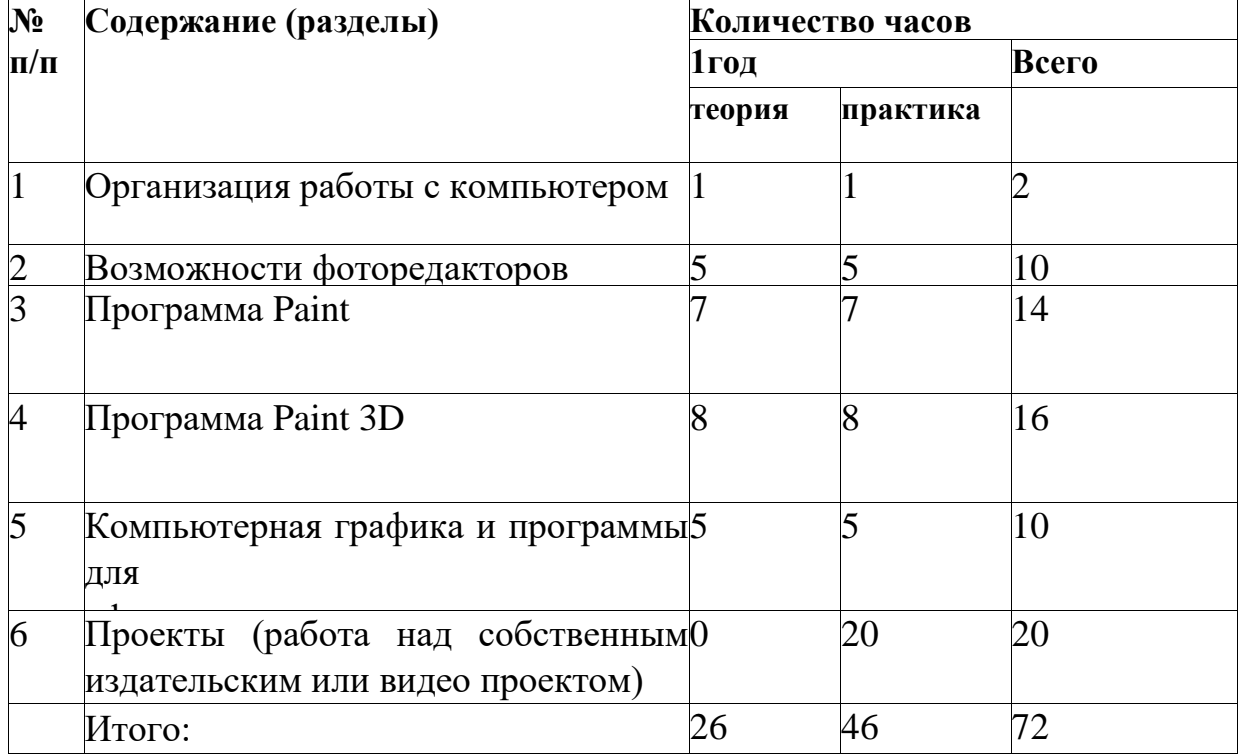

### **Учебный план**

# **Учебно-тематический план**

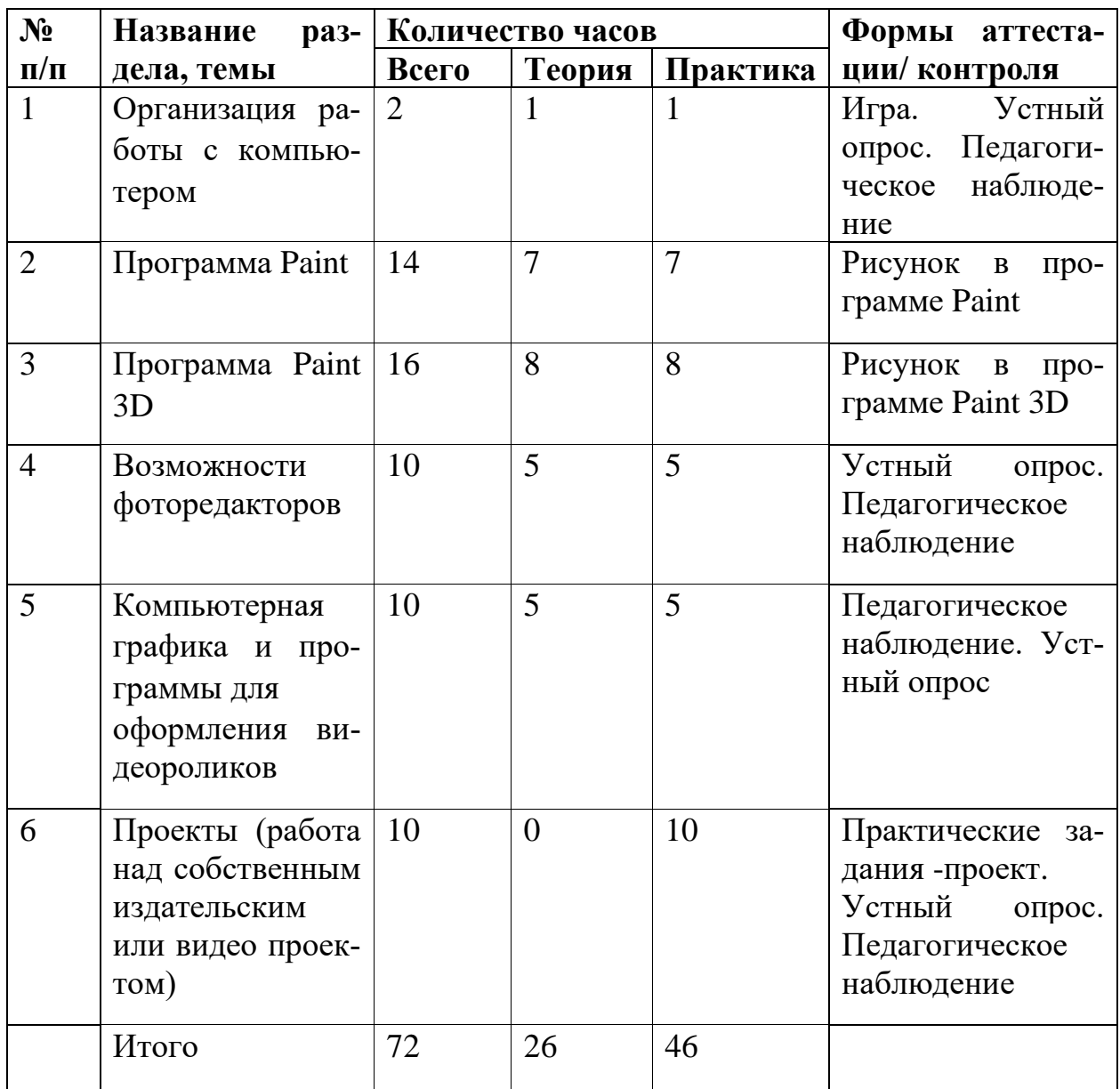

# **Содержание программы**

**Раздел 1. «**Организация работы с компьютером**»**

*Тема 1. Как пользоваться компьютером*

Теория:

Знакомство с правила безопасного пользования Интернет.Изучение таких понятий как: «Интернет», «Компьютерная безопасность», «Контент», «Киберпреступность», «Кибербуллинг».

Практика:

КТД «Безопасный интернет».

**Раздел 2.** Возможности программы Paint

Теория:

Изучение интерфейса редактора Paint

Практика:

Стандартные геометрические фигуры, расположение фигуры в пространстве, варианты заливки и контуров, режим предпечатного просмотра изображения, обработка изображения, различные стили для отдельных фрагментов

**Раздел 3.** Возможности программы Paint 3

Теория:

Изучение интерфейса редактора Paint 3D

Практика:

графические инструменты, создание двумерных фигур, 3D-модели в Paint 3D, добавление текста к своему изображению, кнопка «Эффекты» - применение различных фильтров или изменение уровня освещения изображения, кнопка «Remix 3D»

**Раздел 4.**Возможности фоторедакторов

*Тема 2.* Возможности фоторедакторов

1. Графический редакторовИнскейп и Фотошоп Теория:

Изучение интерфейса редактора Инскейп и Фотошоп Практика:

Работа с интерфейсом фото редакторов

2. Графические инструменты редактора Инскейп Теория:

Изучение горячих клавиш редактора Инскейп Практика:

Работа с горячими клавишами редактора Инскейп

3. Создание фона в редактореИнскейп

Теория:

Как создавать фон в редактореИнскейп

Практика:

Создание фона открытки

4. Цвет и заливки в редактореИнскейп

Теория:

Как менять цвет и заливки в редакторе Инскейп

Практика:

Заливки и цвет фигур.

5. Добавление текста в редактореИнскейп

Теория:

Как добавить текст в редакторе Инскейп

Практика:

Добавление текста в редакторе.

**Раздел 5. «**Компьютерная графика и программы для оформления видеороликов**»**

*Тема 1. Возможности видеоредакторов*

1. Какие бывают видеоредакторы. ВидеоредакторШоткат

Теория:

Изучение интерфейса редактора Шоткат

Практика:

Работа с интерфейсом видео редактора Шоткат

2. Работа со шкалой времени в Видеоредакторе Шоткат Теория:

Изучение операций работы со шкалой времени в Видеоредакторе Шоткат Практика:

Работа со шкалой времени в Видеоредакторе Шоткат

3. Обрезка видео в видеоредакторе

Практика:

Разные виды обрезки видео.

4. Вставка текста в видеоредакторе Шоткат

Теория:

Вставляем текст в видеоредакторе.

Практика:

5. Эффеты в редактореШоткат

Теория:

Затухание видео и звука

Практика:

Тренировка приглушения видео и звука

**Раздел 6. «**Проекты (работа над собственным издательским или видео проектом)**»**

*Тема 1. Проект* 1.Выбор проекта Практика: Обсуждение в группах. Выбор темы 2.Материалы для проекта Практика: Снимаем видео 3. Загрузка в фото/видеоредактор Практика: Снимаем фото/видео 4. Обработка фона, монтаж. Практика: Монтаж фото/видео

5. Презентация проекта Практика: Представление проекта

# **Календарный учебный график**

Дата начала и окончания учебных периодов/этапов: с 1 сентября 2022 по 28 мая 2023 года.

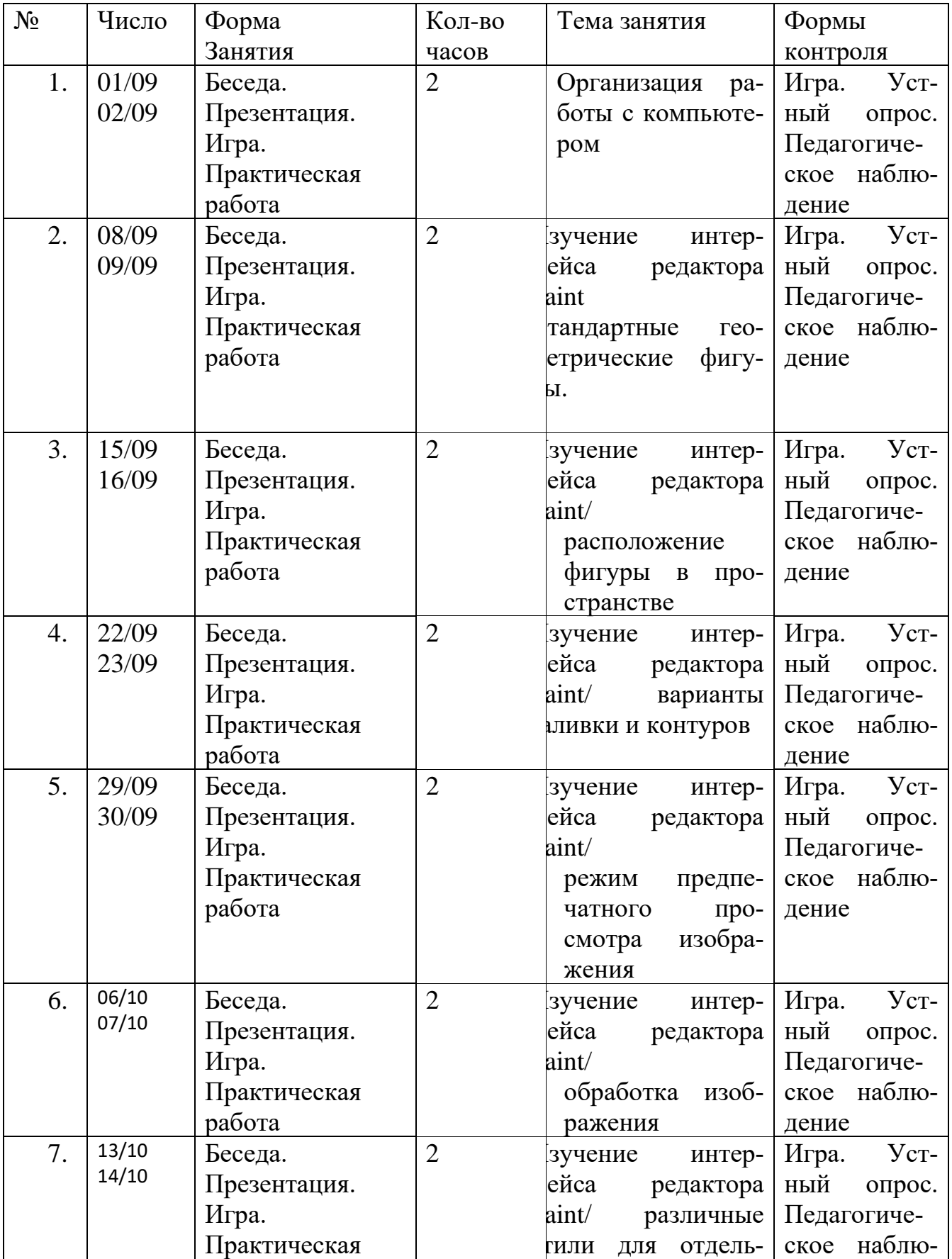

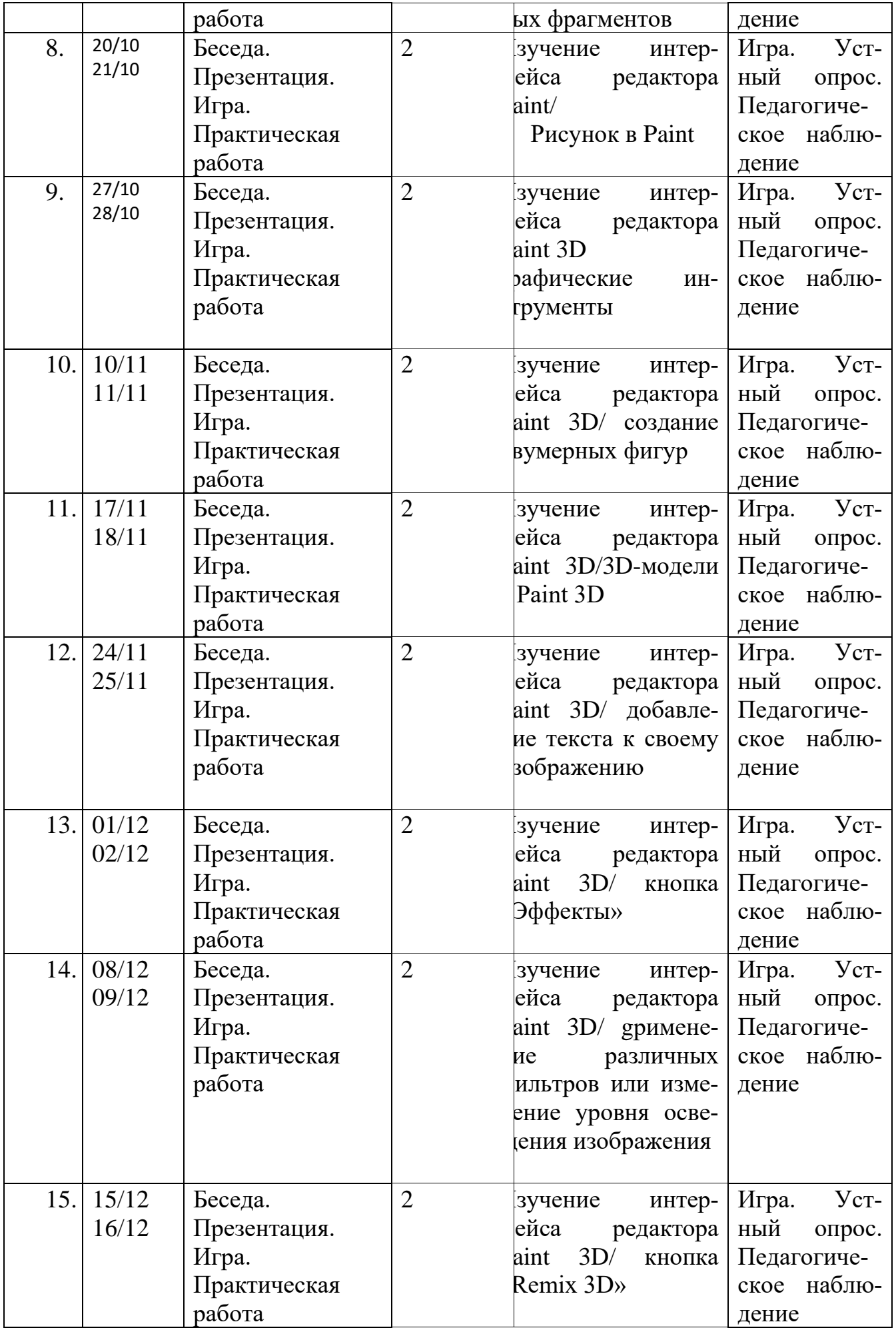

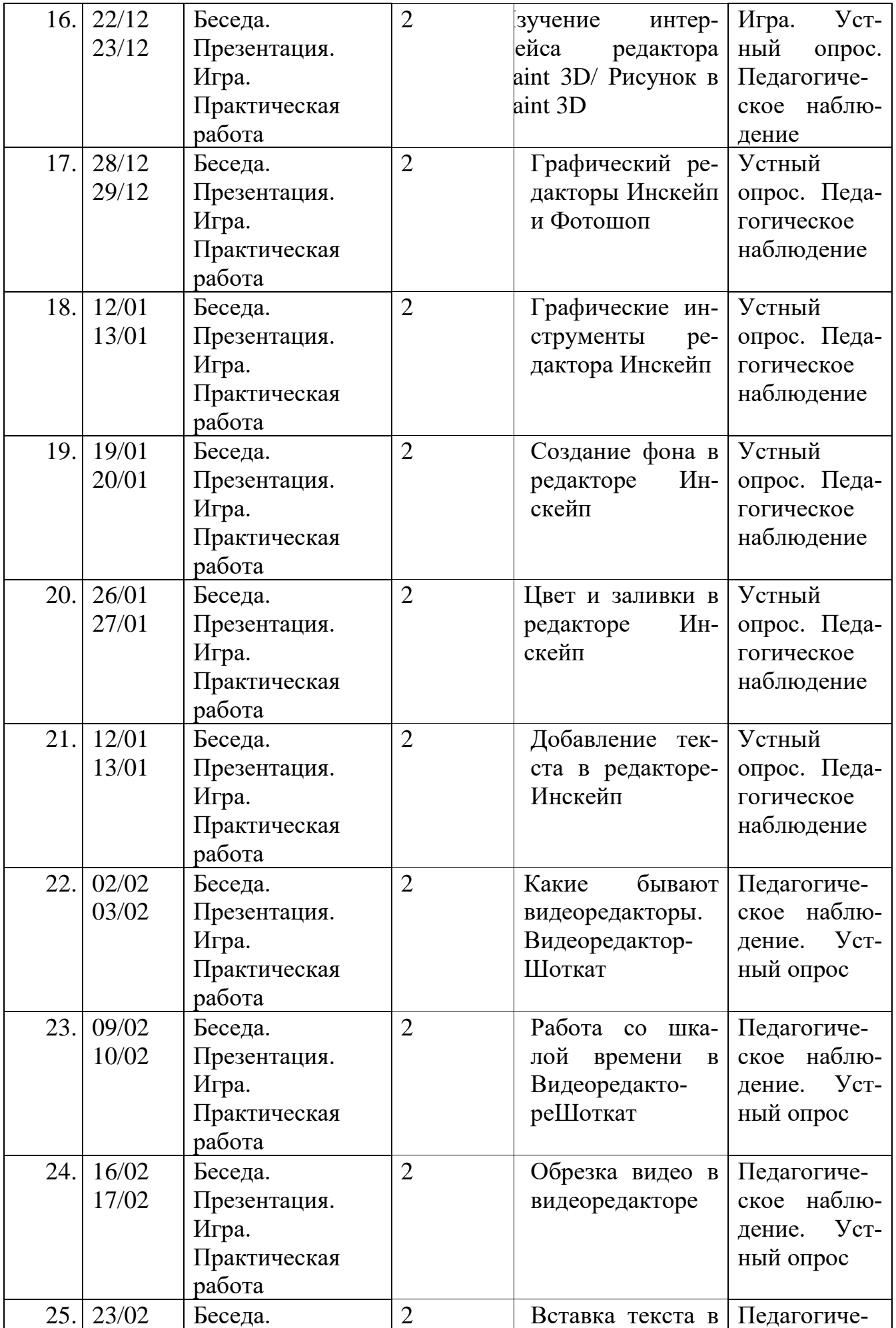

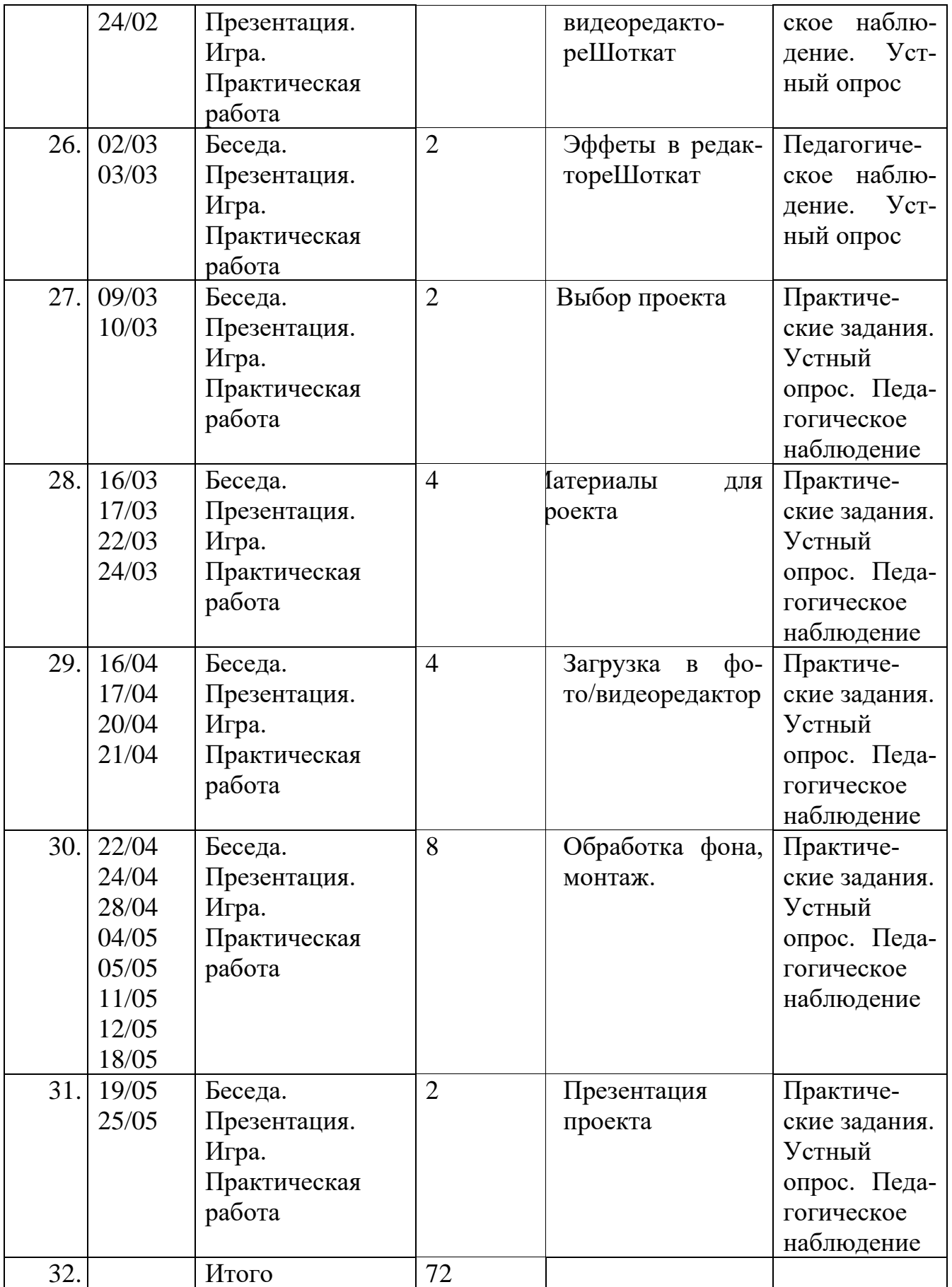

**Условия реализации программы**

### **Материально-технические условия реализации программы:**

1.Кабинет для занятий соответствует требованиям СанПиН 2.4. 3648-20 «Санитарно-эпидемиологические требования к устройству, содержанию и организации режима работы образовательных организаций дополнительного образования детей»

2. Оборудование: компьютеры, принтер, фотоаппарат, брошюровщик, ламинатор, компьютерные программы.

3. Инструменты и расходные материалы: бумага А4, фотобумага, материалы для брошюровки и ламинирования.

**Кадровое обеспечение:** педагог дополнительного образования, соответствующий Профессиональному стандарту «Педагог дополнительного образования детей и взрослых» (утверждён приказом Министерства труда и социальной защиты РФ от 05.05.2018 № 298н).

**Формы реализации:** очная, с использованием дистанционных технологийналичие Интернет для дистанционного обучения, а также с применением сетевой формы взаимодействия.

Возможность индивидуальных занятий/индивидуального обучения.

При реализации программы предусмотрены индивидуальные образовательные маршруты для обучающихся с ОВЗ/с особыми образовательными потребностями.

### **Методическое обеспечение программы:**

Для более эффективной реализации программы предлагается использовать различные **формы и методы** организации детей на занятиях:

- теоретические занятия, знакомство с новыми понятиями;

- беседы и дискуссии;
- опросы;
- защита творческих работ;

- практические занятия, включающие в себя работу с дидактическими материалами;

- творческие отчеты;

- наблюдение.

### **Методическое и дидактическое обеспечение**:

- методические разработки, планы-конспекты занятий;

- учебная, методическая, дополнительная литература;

-аудио и видеоматериалы.

### **Основная и дополнительная литература**

1. Информатика, учебник для 5 класса, Босова Л.Л., Босова А.Ю., 2015. Рекомендовано Министерством образования и науки Российской Федерации к использованию при реализации имеющих государственную аккредитацию образовательных программ начального общего, основного общего, среднего общего образования Москва БИНОМ. Лаборатория знаний 2015 УДК 004.9 ББК 32.97 Б85 Босова Л. Л. Б85 Информатика: учебник для 5 класса / Л. Л. Босова, А. Ю. Босова. — 3-е изд.

# **Различные информационные ресурсы, в том числе - электронные, образовательные ресурсы, ресурсы сети Интернет**

 $\checkmark$  Word, Paint, Paint 3 D, Publisher, [GIMP](https://tvoiprogrammy.ru/the-gimp)

✓ Photoshop

✓ **Windows Movie Maker 2012**

# ✓ **Audacity**.**Free Video Editor, Shotcut**

1. Единая коллекция цифровых образовательных ресурсов http://schoolcollection.edu.ru раздел Информатика и ИКТ.

2. Электронные ресурсы издательства БИНОМ.

- Электронные приложения к УМК Информатика и ИКТ 2-4 классы, Матвеева Н.В. и др. Электронные приложения подготовлены с целью возможности "оживления" уроков по Информатике и ИКТ с помощью флэш-анимации.

- ЭОР «Мир информатики» к УМК 3-4 классы (ФГОС), Могилев А.В. и др.

Электронное приложение к урокам информатики в начальной школе. Разработчик - компания Кирилл и Мефодий.

- Набор ЦОР для работы с учащимися 5-7 классов. В составе коллекции использованы образцы работ реальных учащихся школ – апробационных площадок, курируемых автором УМК Л. Л. Босовой.

3. Клавиатурный тренажер «Stamina». Подходит как для начинающих так и для уже опытных ребят желающих отточить свое мастерство скоростной печати.

4. Клавиатурный тренажер «Руки солиста». Тренажер «Руки солиста» направлен на развитие у школьника индивидуального навыка слепого десятипальцевого метода набора на клавиатуре компьютера. «Руки солиста» представляет собой комплект учебных тренингов для учащихся с 7-9 классы. Тренажер позволяет повысить мотивацию учащихся, а также стимулировать их увлеченность школьным предметом.

5. Онлайн тесты по информатике и ИКТ

- http://testedu.ru/test/informatika/

- http://onlinetestpad.com/

- http://composs.ru/test-na-znanie-pk

- http://it-uroki.ru/uroki/it-ekzamen-ustrojstvo-kompyutera.html

- http://vizivik.ru/kompyuternye-testy/

6. Различные программы для тренировки знания таблиц умножения с картинками.

# Оценочные средства

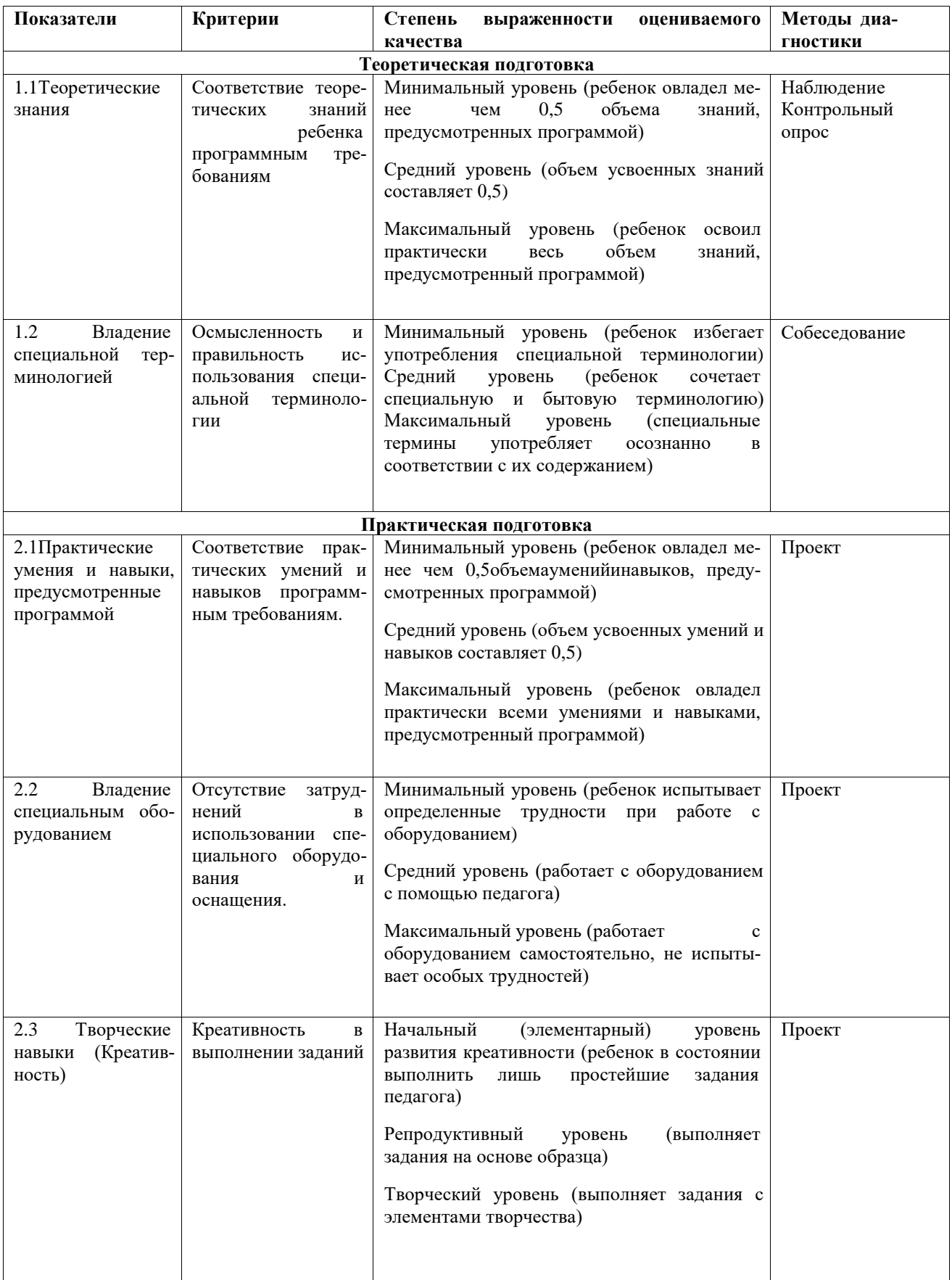